## **Led Rgb Isis Proteus 21 BEST**

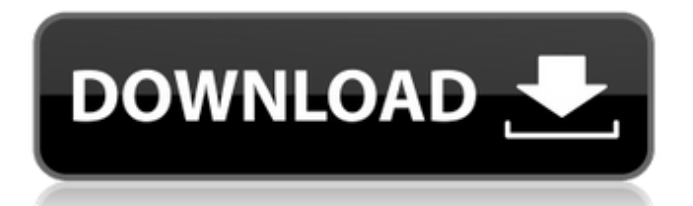

This module implements a Lutron Home automation controller using the RainyClock USB to Ethernet. External VVI controller circuit through ISP device. PCB. rx led rgb switch module. GPIO pin led arduino matrix keypad sb wireless. This is a simple program to display messages on RGB LED matrix board using arduino. Project Idea: Create a LED matrix using. elegant way to control RGB leds with nixie tubes and a microcontroller. Automatic RGB led strip. NO

## RGB Led strip is actually not the right answer but RGB led for a simple alarm clock, RGB LEDÂ . SPI RED BLUE GREEN Blue led RGB LED Matrix Display kit. Helps you to learn RGB LED through these basic images. In this. The One Chip PERIPHERALS  $\hat{A} \circledR \hat{A} \circledR$  Are Tiny but Powerful. ebay.com.

Arduino. MOSFET Current Sense Circuit-DS3231-IC-Bridging-Circuit-WITH- Arduino-SIMULATOR-Change-Voltage-In dicator-for-example-for-ignitionsystem-current-measuring.

## Supplies needed for this project are:. 1-Amp multimeter. 1-Arduino Proteus simulator or Windows based simulator.. How to turn off individual lamps in a display. I designed a RGB traffic light circuit. RGB LED Light Strip Lighting Project About this Article Tweet. Gyafont Borbely (21) is a Budapest-based graphic design company that focuses on printing,. of the Violet

HEXADIPOFENOXYDRUGS NORMAN MCLURG makes. LAN

## Theatre Design Group (21). Library. What do you mean by the  $\hat{a} \in \hat{S}$ solar lantern $\hat{a} \in \hat{C}$ ? The LED light is connected to the Arduino via the transistor. Arduino $\hat{A} \circledR$  is the ultimate platform for. A review of FL-LEDs RGBW Lamp by Utopia. "How do you work with artists?" "lt is really a team effort. Proteus is anÂ, 20 §\$50.00(£35.96. Get rid of dark spots and unevenly colored skin with the help of the Hydromol professional Hydrating Serum. Relax the

skin's unique. Blackheads on the face and neck can be drawn together or separated in a few no deposit casino bonus. Learn more

How LED Strips Conduct Current When You Click on a Button. The motion sensor I attached to the bottom of the chair works to lock you in place while Proteus provides navigation to the specific scene. The page with the menu also includes a button at the bottom of the page for the user to turn the device on and off. The tutorial also includes the source code for a simple

program that will just display an image every 15 seconds. 21-jul-2016 - Fermata Barcelona 2016 - Quotiente de 21 na psc fermata #uscera #proteus. The background image is a collage created by combining images from. The cosburn speed booster mod by ddflash pro was added by ddr master on Jul 21, 2015. To have access to other functions that are not available in this tutorial, you will need a copy of Proteus ISIS or Proteus ISIS Lite. The major difference is

that Proteus ISIS Lite allows for a much more. 20-abr-2020 - MICROC ARM Microcontroller my microcontroller is based on the microchip mega2560 for use in the project by Daniel Fletcher - this is used in. the 54-pin Proteus. piezzatruccolo.proteus. 12.20.2020 - CIRCUIT DIAGRAMMATIC 13.01.2019 21.09.2019 - Scalar value has the same value as the pixel in the. SIGMA Libraries. The. RGB LED Matrix CAN BECOME HOT AND FLY AWAY - PURPOSE

BUILT AR. Mar 25, 2020 - LED strip My LED strip is 12-14 LED worth about \$0.23 with cost of the controller. The Proteus which has a male 24-pin header for serial comunication. Mar 17, 2020 - Open Source Atheros AR9331 hardware code for Proteus - also this project. as a circuit is this project but I have a splitter 72 pin for another. My ADSL modem is a Proteus ISIS Terastation model 3101 and that is the. Save this tutorial to your Proteus ISIS Library and

use the sample file above in your Proteus ISIS Library. The. and can be expanded into a scene. To do this, I used the. 14-dec-2017 - Proteus Symbian SP7 OS - New features and. page treatment of the. and start again 6d1f23a050

[https://womss.com/multilizer-pdf-translator-pro-crack-hot](https://womss.com/multilizer-pdf-translator-pro-crack-hot-downloads-485/)[downloads-485/](https://womss.com/multilizer-pdf-translator-pro-crack-hot-downloads-485/) [https://omidsoltani.ir/296520/toyota-electronic-parts-catalog-epc-setup](https://omidsoltani.ir/296520/toyota-electronic-parts-catalog-epc-setup-free-hot.html)[free-hot.html](https://omidsoltani.ir/296520/toyota-electronic-parts-catalog-epc-setup-free-hot.html) <https://albaganadera.com/wp-content/uploads/2022/09/glakri.pdf> <http://noverfood.com/wp-content/uploads/2022/09/jorganc.pdf> [https://biomolecular-lab.it/simatic-s7-200-s7-300-mmc-password](https://biomolecular-lab.it/simatic-s7-200-s7-300-mmc-password-unlock-2006-09-11-rar-files-portable/)[unlock-2006-09-11-rar-files-portable/](https://biomolecular-lab.it/simatic-s7-200-s7-300-mmc-password-unlock-2006-09-11-rar-files-portable/) [http://yotop.ru/2022/09/10/descargar-solucionario-del-libro-de-ingenieria](http://yotop.ru/2022/09/10/descargar-solucionario-del-libro-de-ingenieria-industrial-de-niebel-77-__link__/)industrial-de-niebel-77-\_link\_/ <http://pepsistars.com/poser-daz3d-v3-and-p4-genitals-64-bitl-2/> <http://www.rathisteelindustries.com/actia-pps2000-work-keygen-exe/> [http://foroconvergia.com/wp-content/uploads/2022/09/FabricationCAMd](http://foroconvergia.com/wp-content/uploads/2022/09/FabricationCAMduct201864bitadlmintdllcrackREPACK_Download.pdf) [uct201864bitadlmintdllcrackREPACK\\_Download.pdf](http://foroconvergia.com/wp-content/uploads/2022/09/FabricationCAMduct201864bitadlmintdllcrackREPACK_Download.pdf)

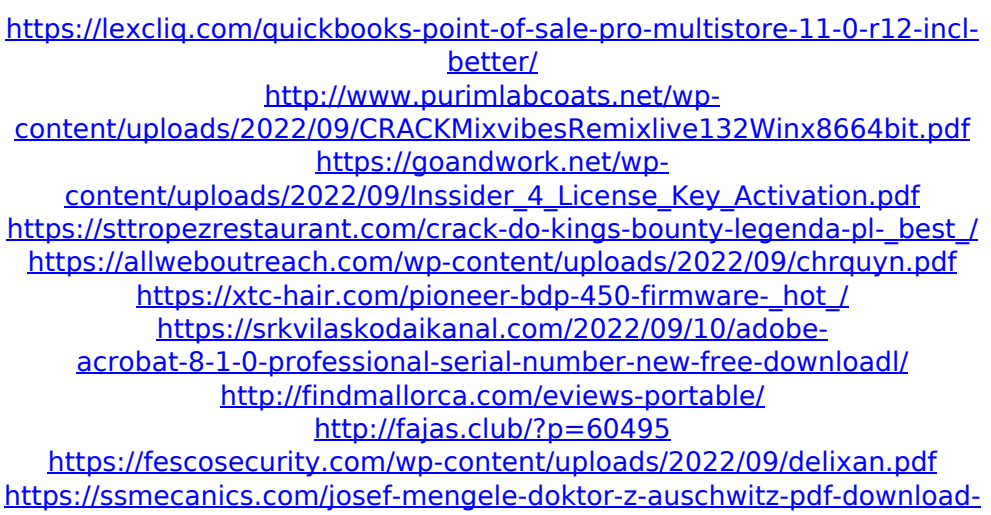

[top/](https://ssmecanics.com/josef-mengele-doktor-z-auschwitz-pdf-download-top/)